# **Procedimientos para agrupar y resumir datos**

#### **Introducción**

- **Presentación de los primeros** *n* **valores**
- **Uso de funciones de agregado**
- **Fundamentos de GROUP BY**
- **Generación de valores de agregado dentro de los conjuntos de resultados**
- **Uso de las cláusulas COMPUTE y COMPUTE BY**

#### **Presentación de los primeros** *n* **valores**

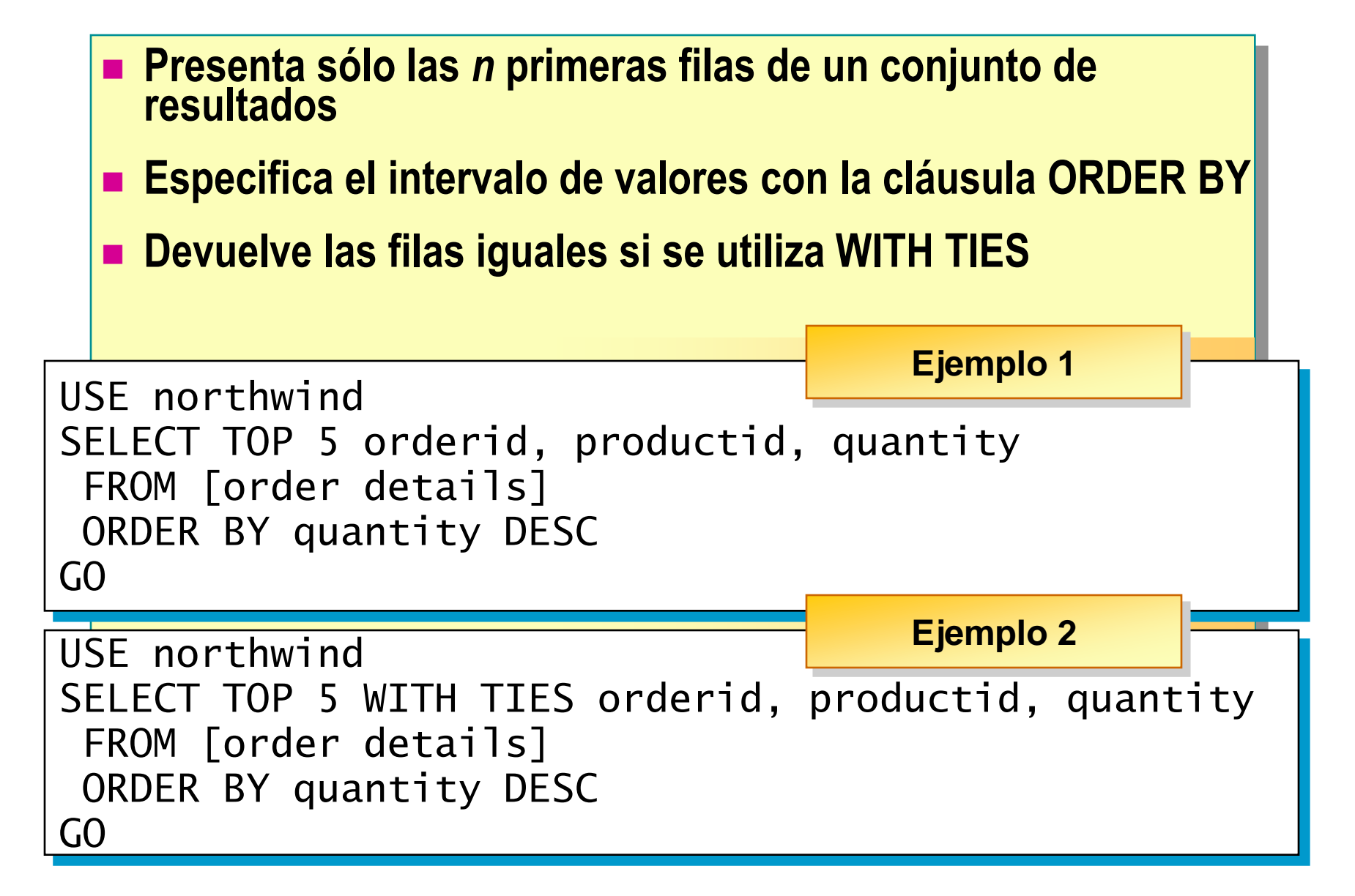

## **Uso de funciones de agregado**

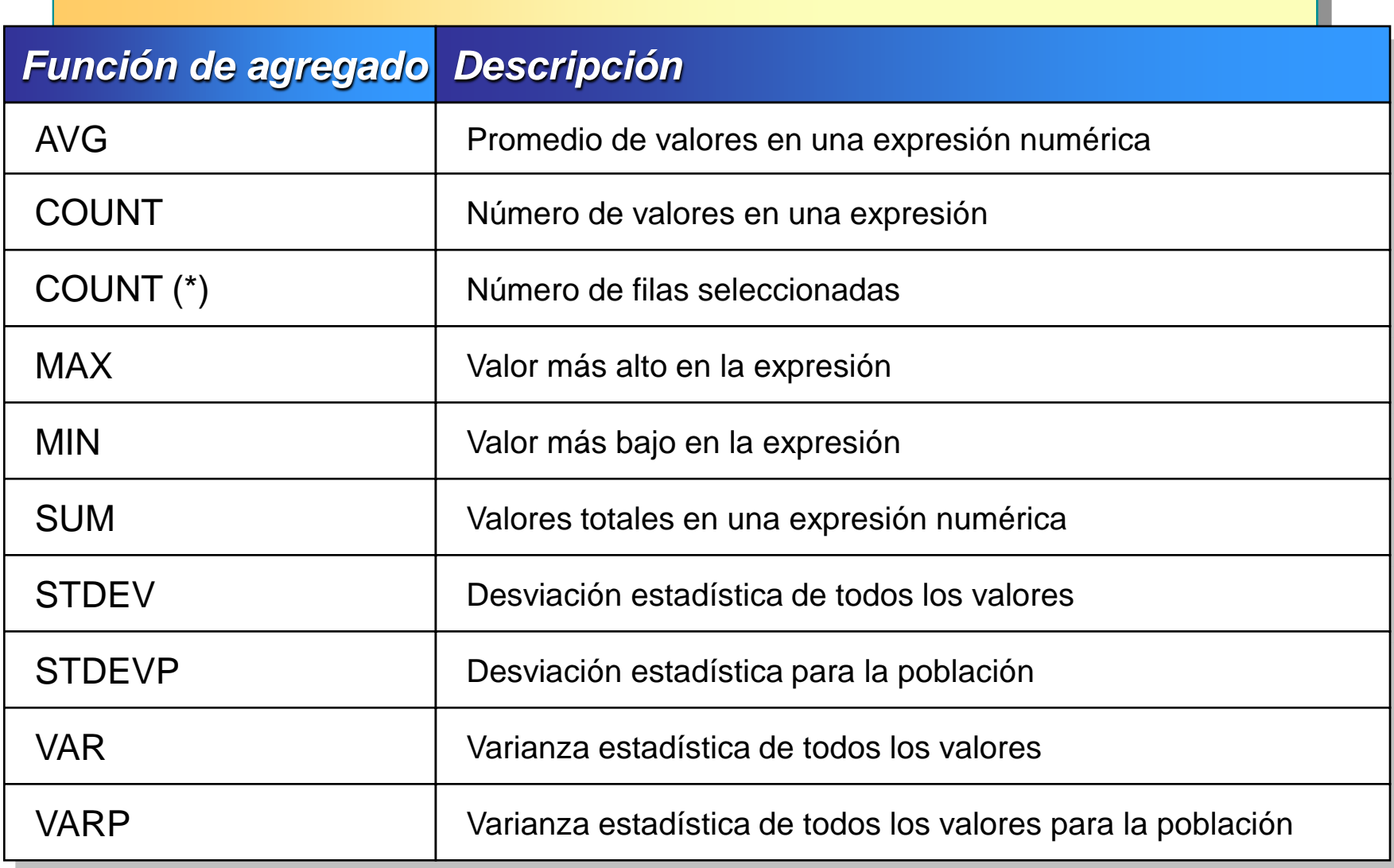

#### **Uso de funciones de agregado con valores nulos**

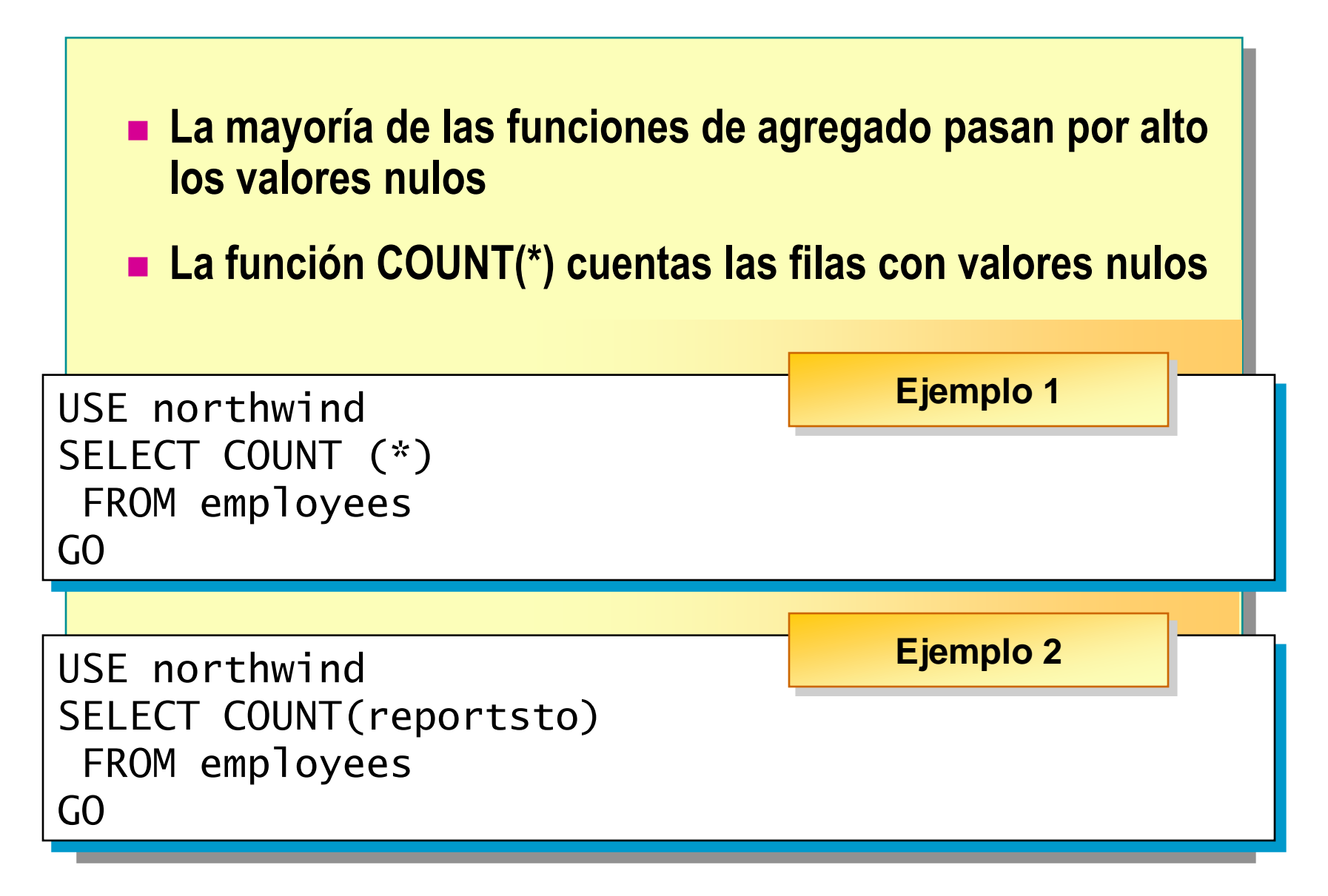

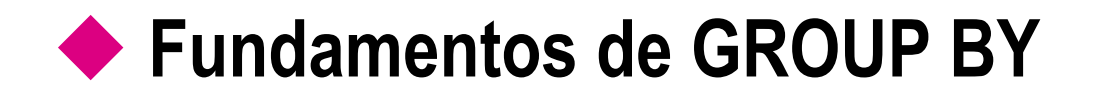

#### **Uso de la cláusula GROUP BY**

**Uso de la cláusula GROUP BY con la cláusula HAVING**

#### **Uso de la cláusula GROUP BY**

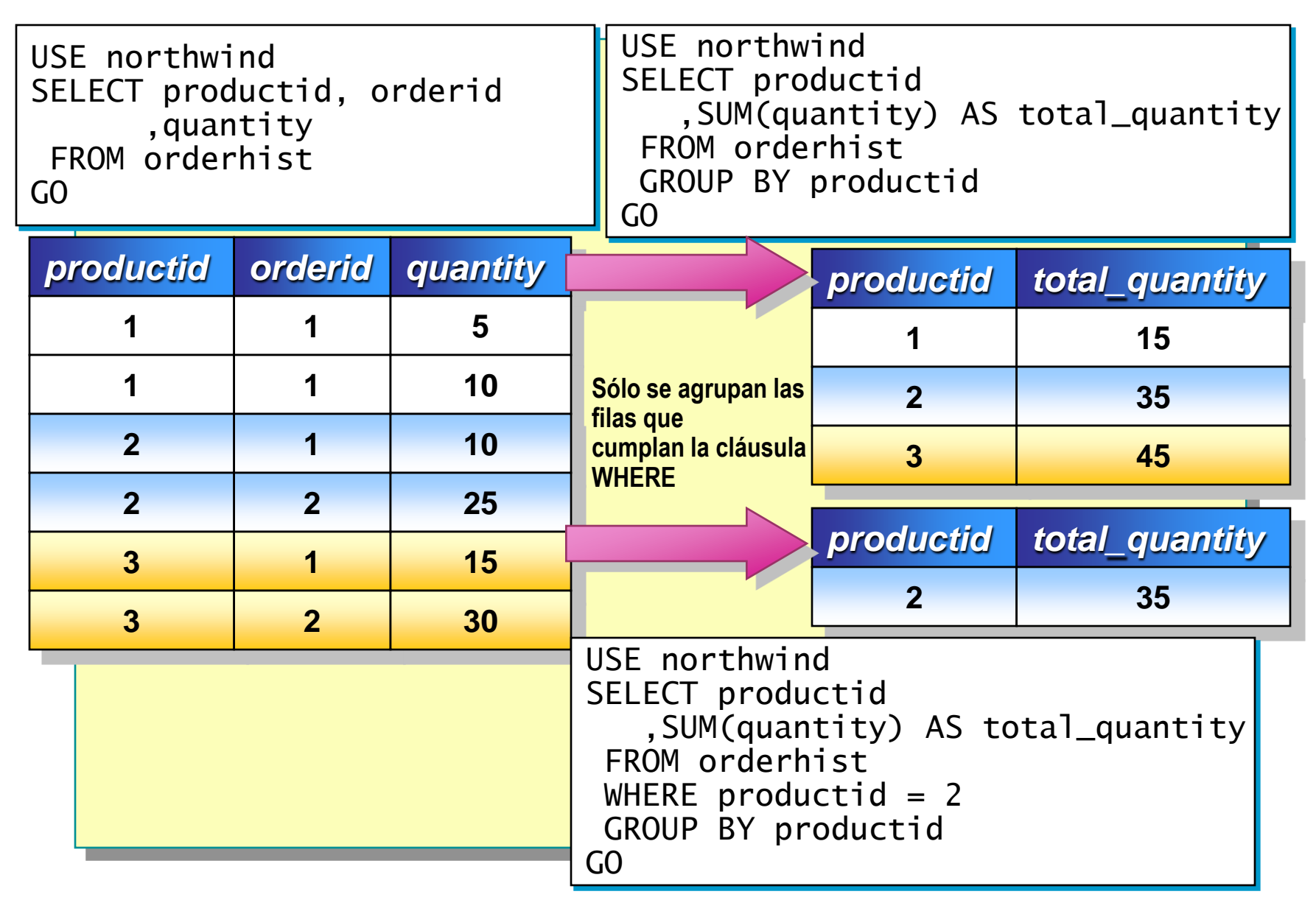

#### **Uso de la cláusula GROUP BY con la cláusula HAVING**

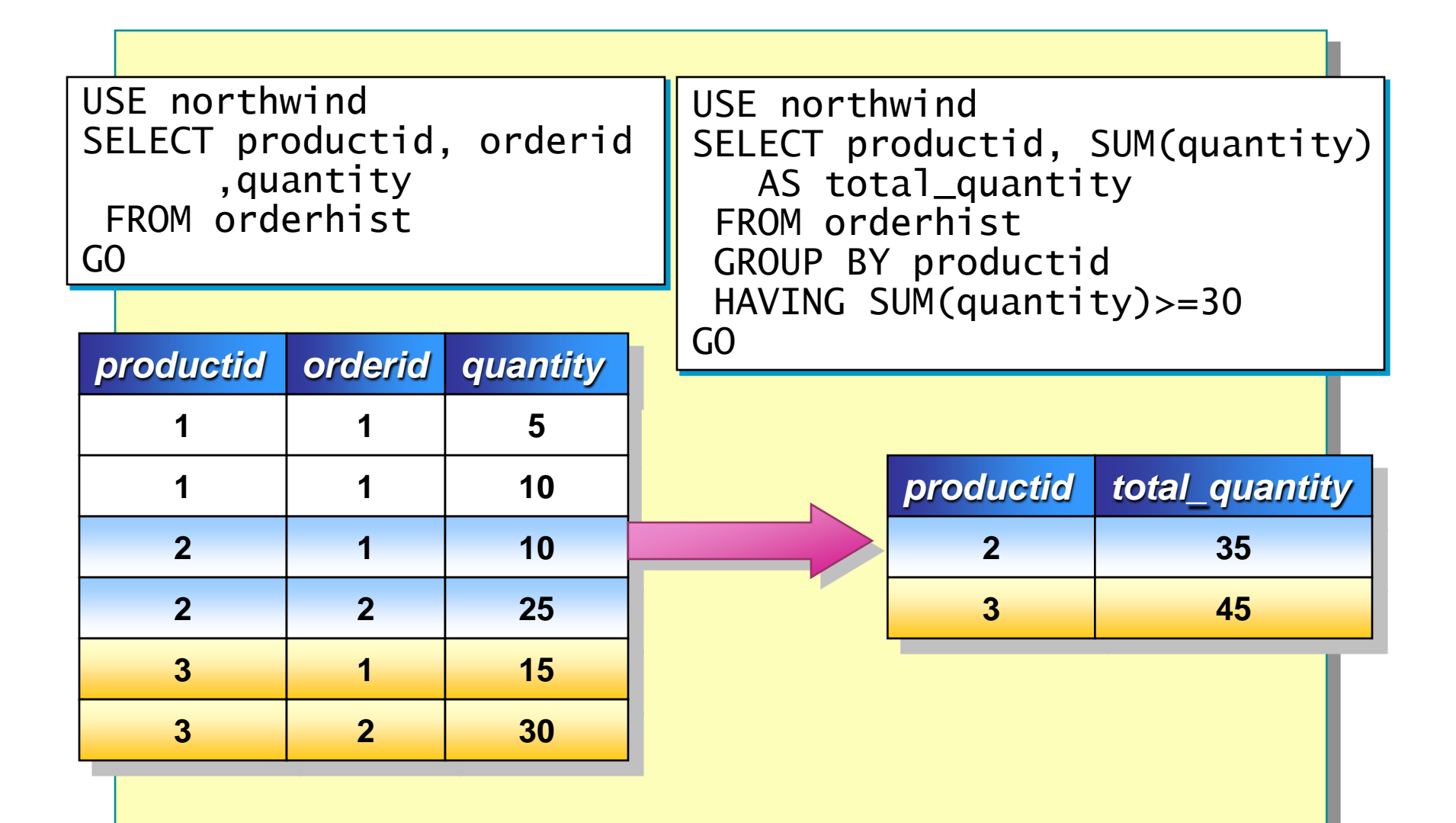

#### **Generación de valores de agregado dentro de los conjuntos de resultados**

- **Uso de la cláusula GROUP BY con el operador ROLLUP**
- **Uso de la cláusula GROUP BY con el operador CUBE**
- **Uso de la función GROUPING**

#### **Uso de la cláusula GROUP BY con el operador ROLLUP**

USE northwind SELECT productid, orderid, SUM(quantity) AS total\_quantity FROM orderhist GROUP BY productid, orderid WITH ROLLUP ORDER BY productid, orderid GO

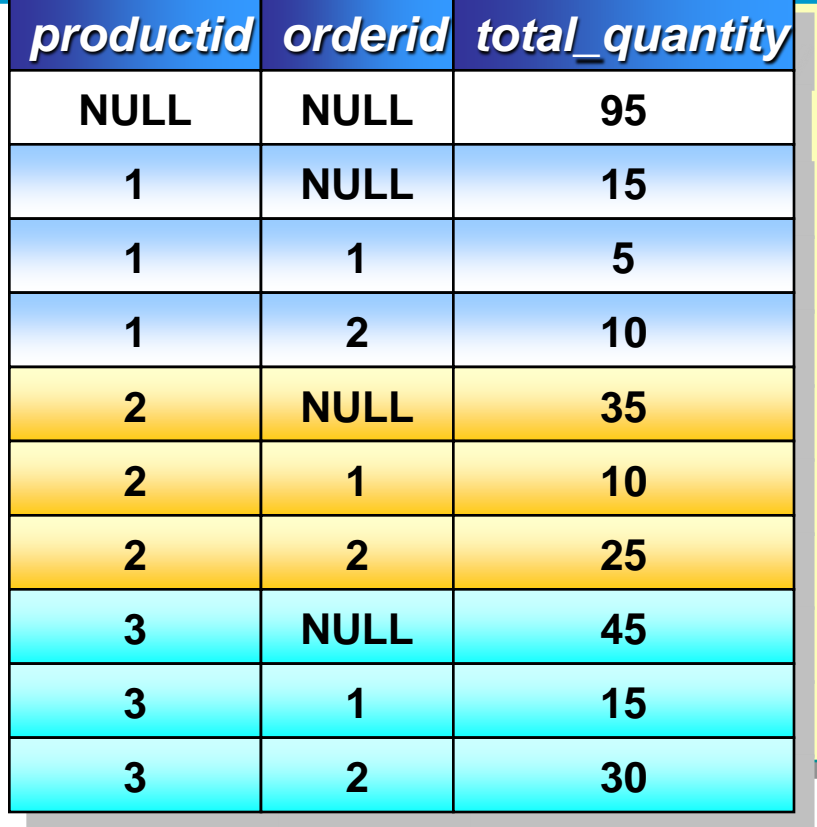

#### **Descripción**

Total general

Resume sólo las filas para **productid 1**

Detalla el valor para **productid 1**, **orderid 1**

Detalla el valor para **productid 1**, **orderid 2**

Resume sólo las filas para **productid 2**

Detalla el valor para **productid 2**, **orderid 1**

Resume sólo las filas para **productid 3**

Detalla el valor para **productid 3**, **orderid 1**

Detalla el valor para **productid 3**, **orderid 2**

### **Uso de la cláusula GROUP BY con el operador CUBE**

USE northwind SELECT productid, orderid, SUM(quantity) AS total\_quantity FROM orderhist GROUP BY productid, orderid WITH CUBE ORDER BY productid, orderid GO

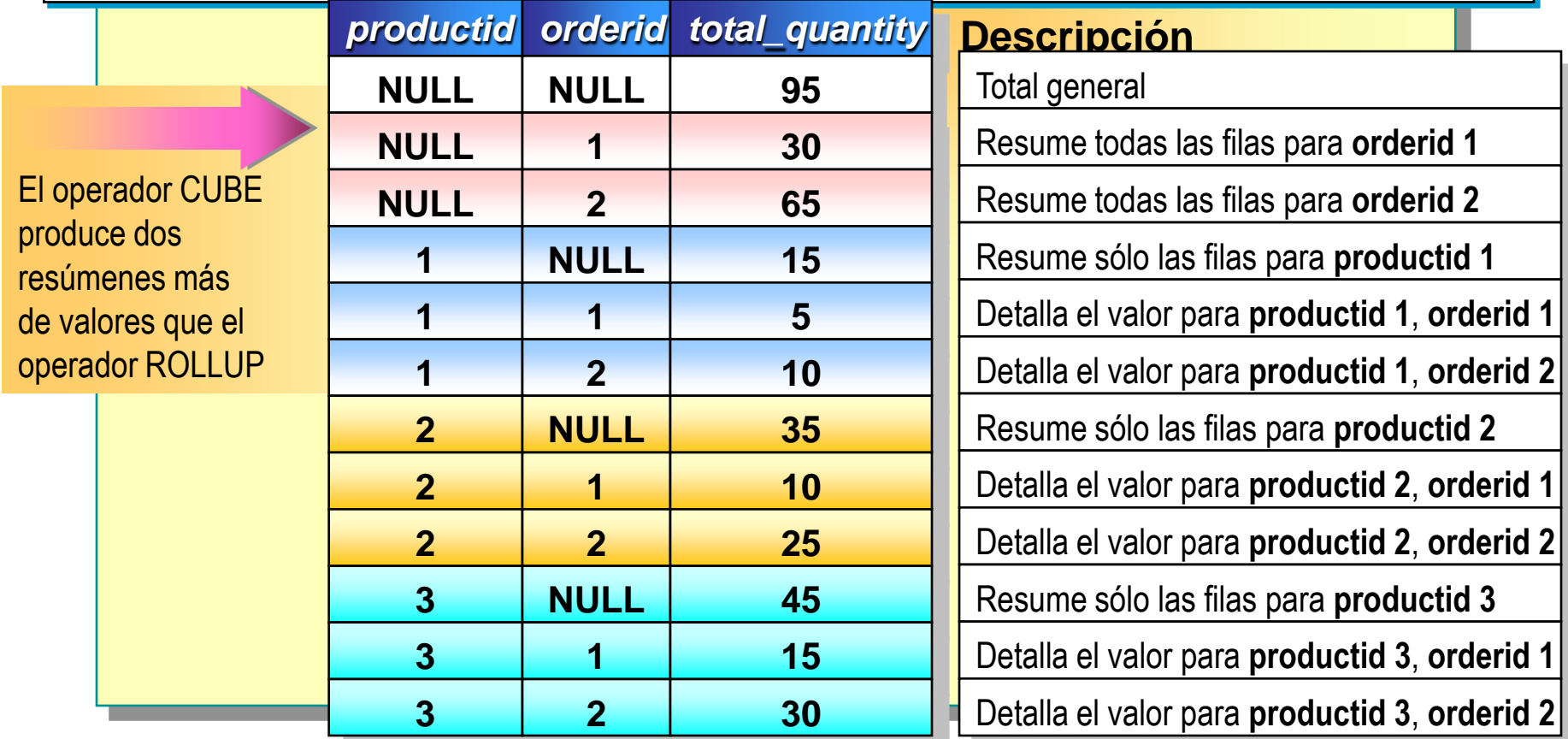

## **Uso de la función GROUPING**

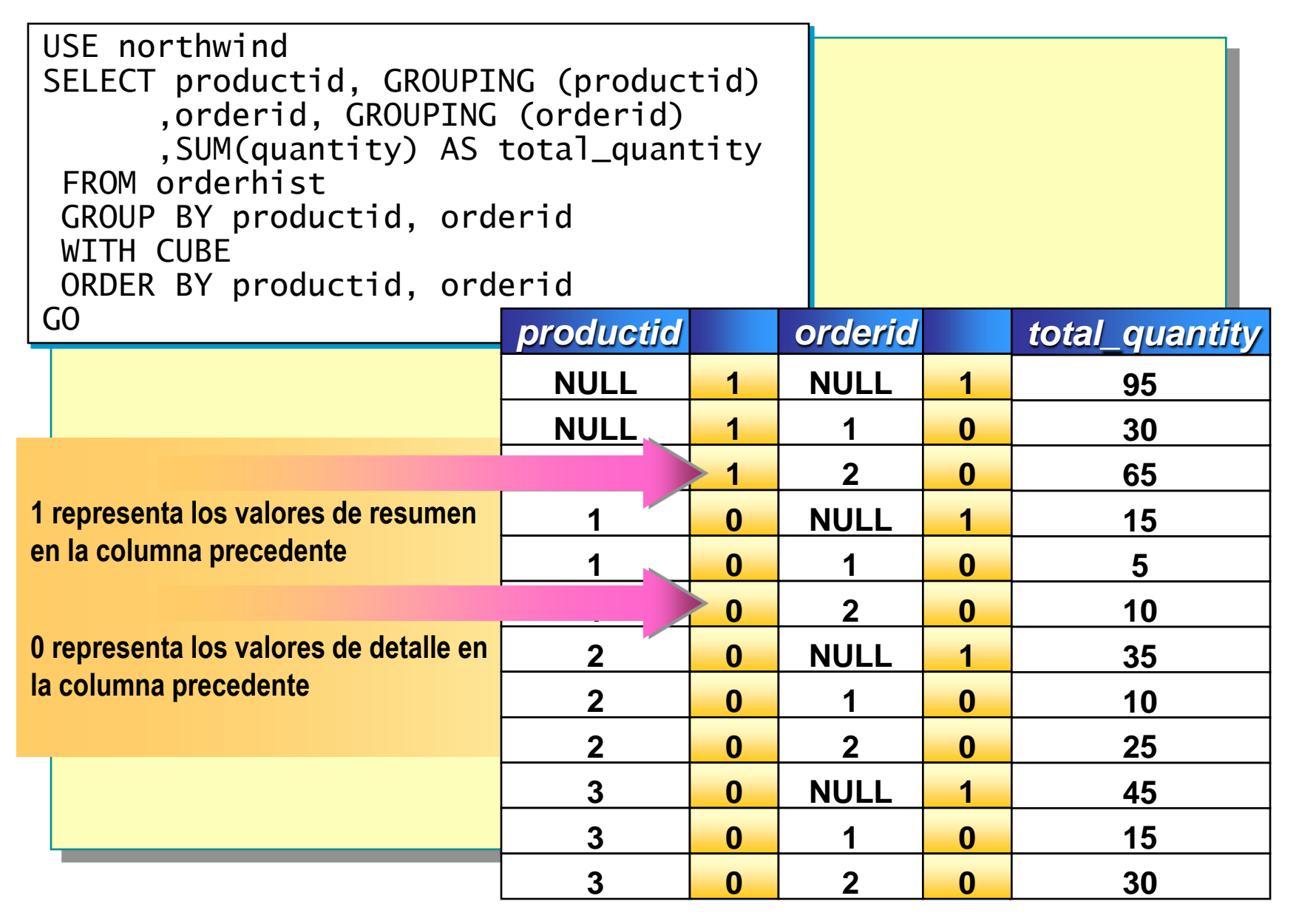

## **Uso de las cláusulas COMPUTE y COMPUTE BY**

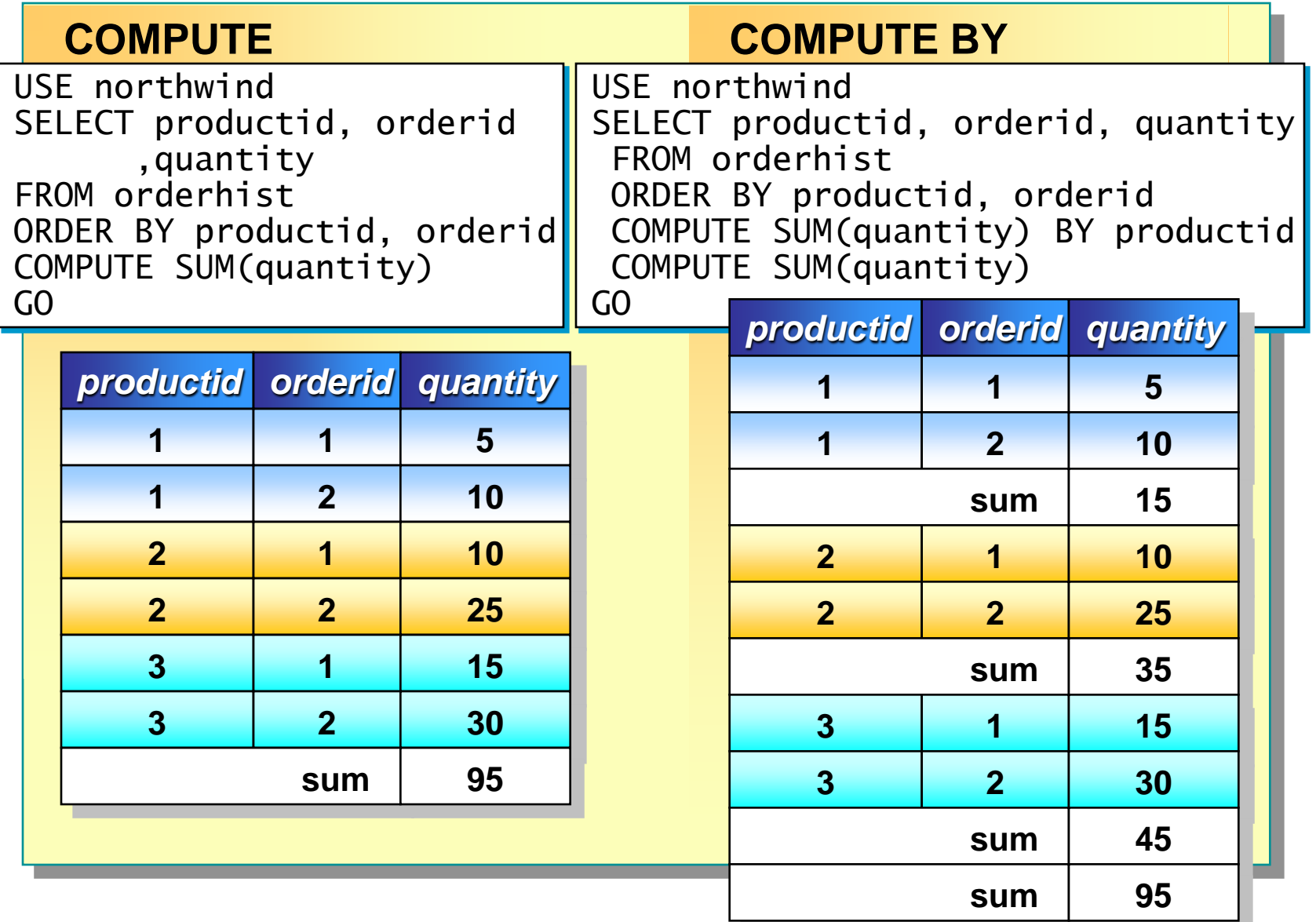